## **eole-pacemaker - Anomalie #6978**

## **le script appliquer\_hautedispo fonctionne mais erreur sur une commande**

07/01/2014 17:20 - Fabrice Barconnière

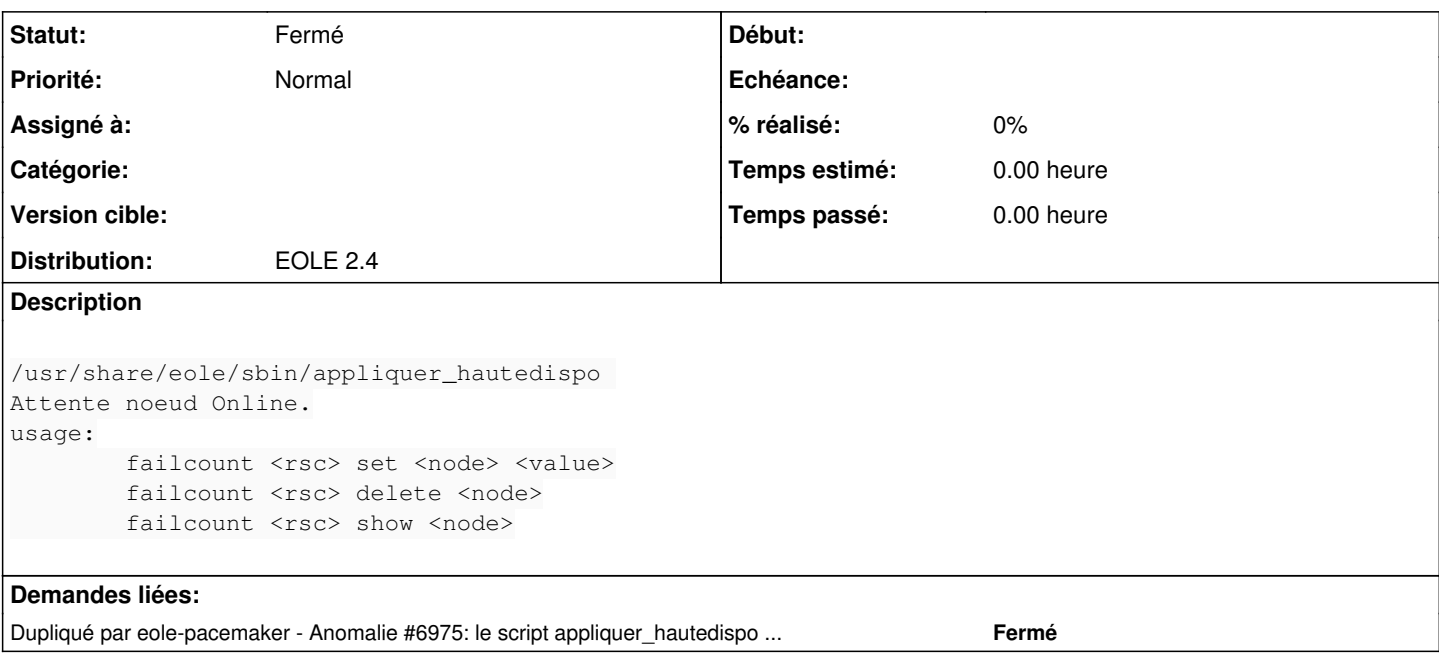

## **Historique**

## **#1 - 10/01/2014 08:11 - Fabrice Barconnière**

*- Statut changé de Accepté à Fermé*

*- Version cible Eole 2.4-RC2 supprimé*